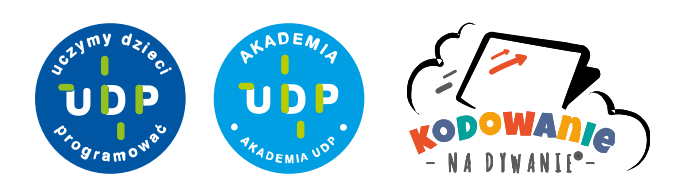

**Otworz w aplikacji:**

## **www.mata.uczymydzieciprogramowac.pl/73d7314f**

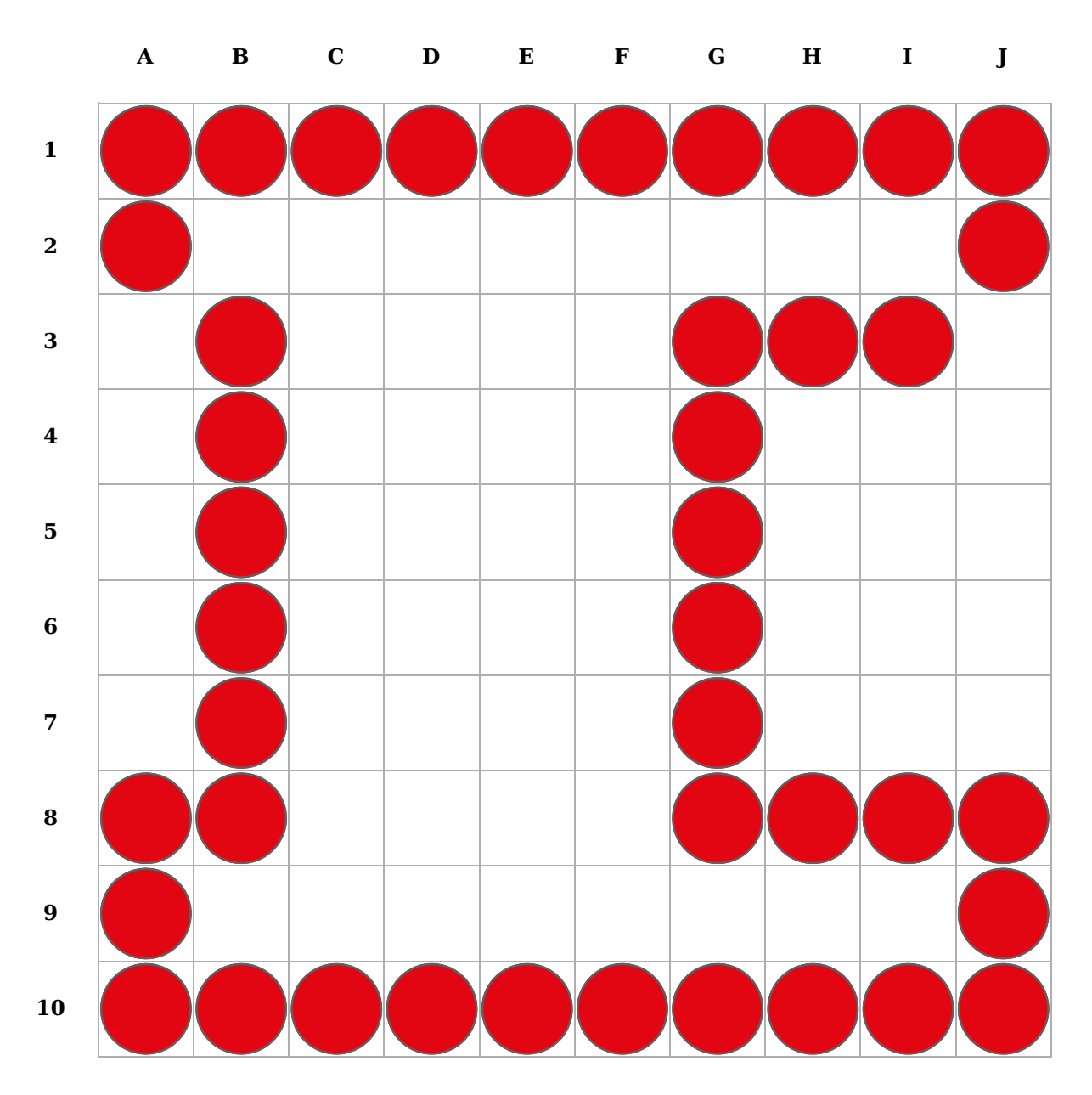

## **Lista komend:**

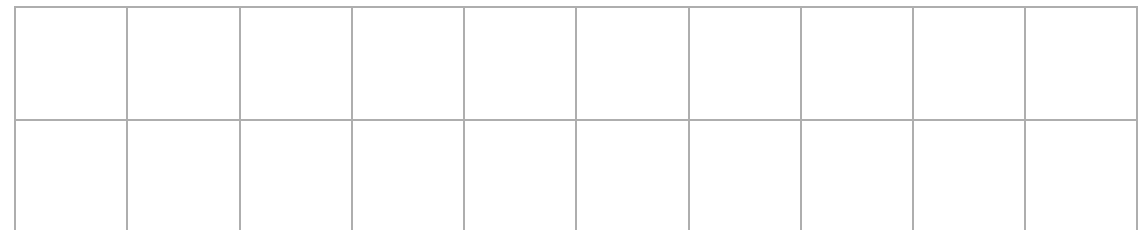

**www.mata.uczymydzieciprogramowac.pl www.uczymydzieciprogramowac.pl facebook.com/UczymyDzieciProgramowac**